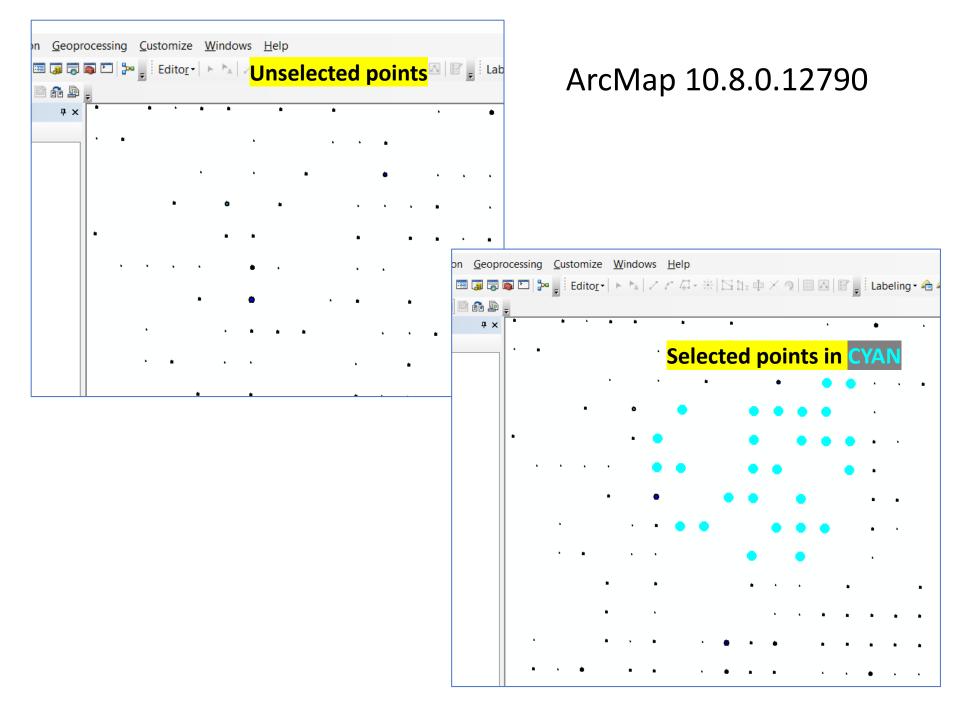

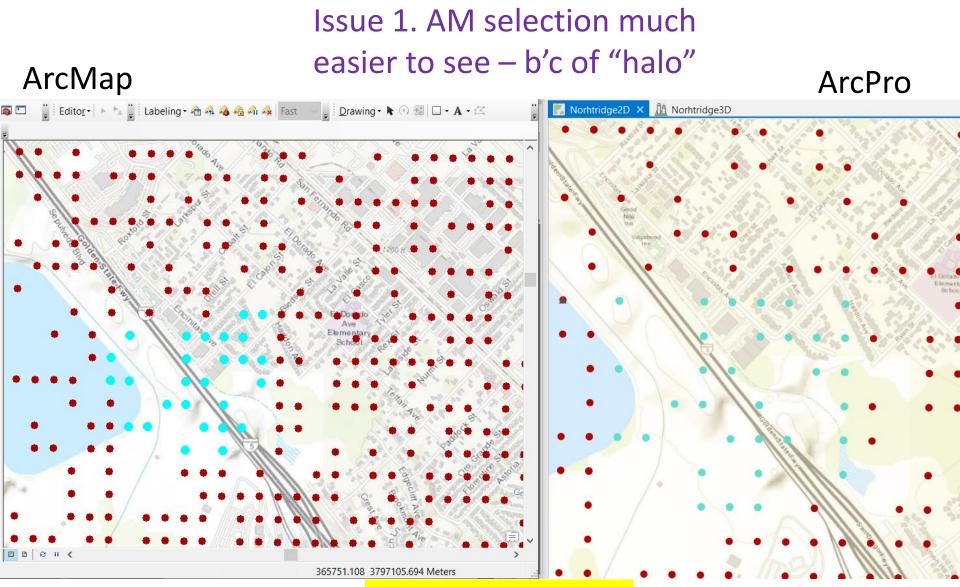

same pts selected; same size pts and scale

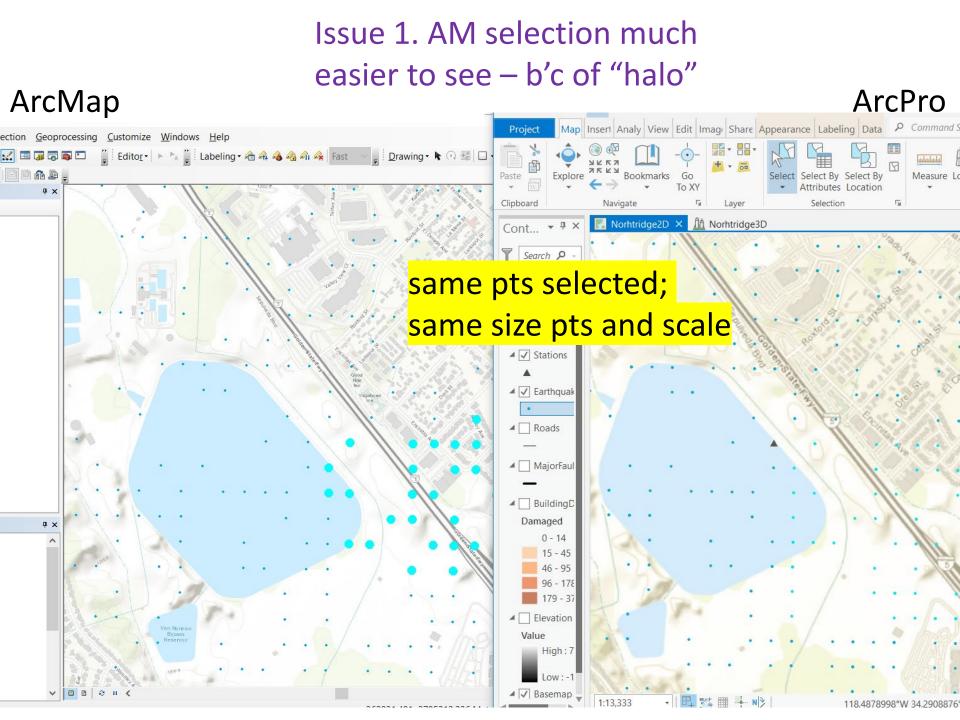

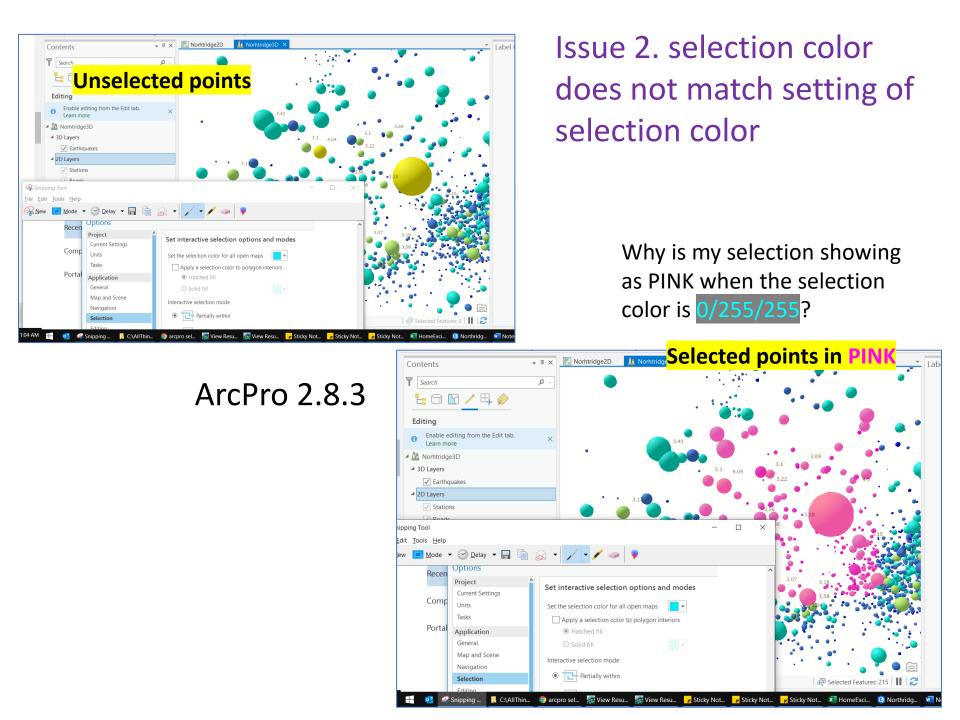